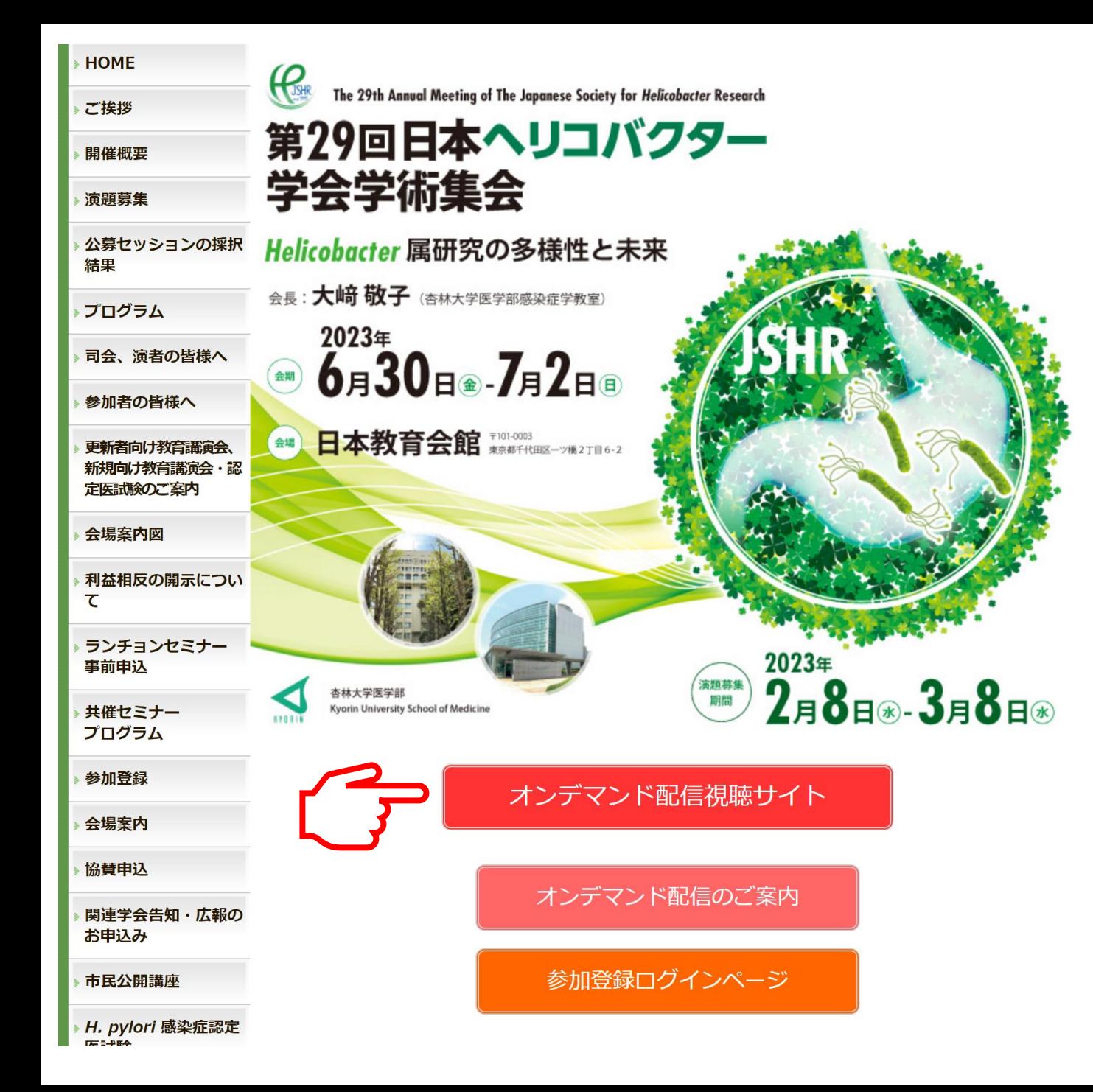

7月14日(金)12時より本学術集会 のトップページに 【オンデマンド配信 視聴サイト】 のボタンを設置いたします。 【オンデマンド配信 視聴サイト】 のボタンをクリックしてください。

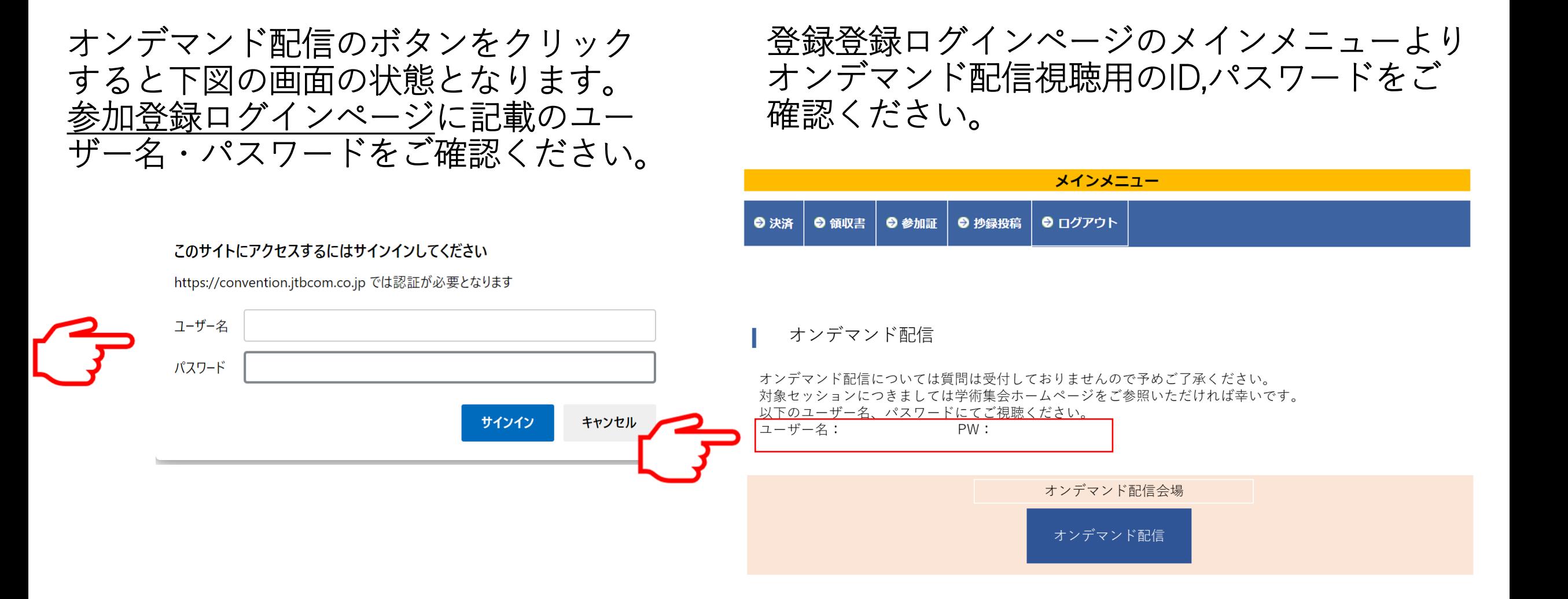

## オンデマンド配信視聴サイト

## 対象セッション

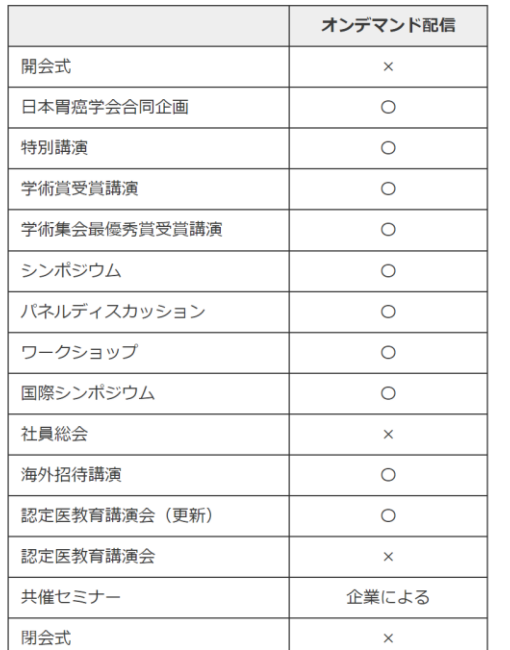

## 特別講演

特別講演1

ヘリコバクター・ピロリ感染と胃内細菌叢 Helicobacter pylori infection and gastric microbiota

司会 : 菊地 正悟 愛知医科大学 医学部 公衆衛生学 演者: 神谷 茂 杏林大学

## 特別講演2

動画の閲覧はこちらから >

ピロリ菌CagAによるBRCAness誘導とゲノム不安定性 Helicobacter pylori CagA, BRCAness and genome instability

司会: 加藤 元嗣 公益財団法人北海道対がん協会 演者: 畠山 昌則 公益財団法人 微生物化学研究会・微生物化学研究所

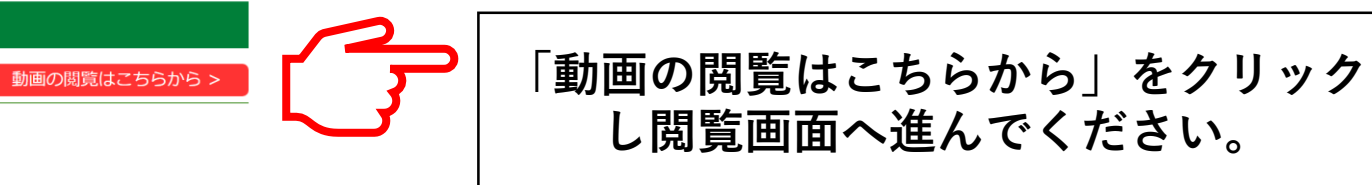